# **1xbet navi**

- 1. 1xbet navi
- 2. 1xbet navi :betano e boa
- 3. 1xbet navi :apostasnet

# **1xbet navi**

#### Resumo:

**1xbet navi : Explore a empolgação das apostas em mka.arq.br! Registre-se hoje e desbloqueie vantagens emocionantes com nosso bônus de boas-vindas!**  contente:

Confira as instrues abaixo: Acesse o site da 1xBet. No canto superior direito, clique em "Entrar". Insira seu nome de usurio ou e-mail e senha que escolheu durante o cadastro.

A promoo funciona de forma semelhante para o tnis, pois toda a participao ser dada no caso do jogador selecionado ganhar o primeiro set, mesmo tendo perdido a partida final. No basquete a participao ser devolvida se a equipe selecionada perder o jogo aps o perodo de horas extras que pode ser disputado.

Para bloquear 1xbet navi conta deve escrever um email block@1xbet-team e conceder o seu ID. Lembramos que, aps o bloqueio de 1xbet navi conta, no ser possvel acess-la ou realizar apostas. No consigo bloquear conta - 1XBET - Reclame Aqui

As contas de jogo no podem ser eliminadas. possvel apenas proceder ao bloqueio de conta. No consigo excluir a conta! - 1XBET - Reclame Aqui

# **1xbet navi :betano e boa**

# **Como baixar e instalar o aplicativo 1xBet no seu dispositivo**

O 1xBet é uma das casas de apostas esportivas mais populares do mundo, e agora eles possuem um aplicativo para facilitar suas apostas.

Neste artigo, você vai aprender como baixar e instalar o aplicativo 1xBet no seu dispositivo, seja ele Android ou iOS.

### **Baixando o aplicativo 1xBet no Android**

Para baixar o aplicativo 1xBet no seu dispositivo Android, siga os seguintes passos:

- 1. Abra o navegador do seu celular e acesse o site oficial do 1xBet.
- 2. Desça até o final da página e clique em 1xbet navi "Baixar no Android".
- 3. Após o download, acesse o menu de configurações do seu celular e habilite a opção "Origens desconhecidas" nas configurações de segurança.
- 4. Localize o arquivo APK baixado e clique nele para iniciar a instalação.
- 5. Aguarde a instalação ser concluída e abra o aplicativo.

### **Baixando o aplicativo 1xBet no iOS**

Para baixar o aplicativo 1xBet no seu dispositivo iOS, siga os seguintes passos:

- 1. Abra a App Store e pesquise por "1xBet".
- 2. Clique no botão "Obter" para iniciar o download e instalação do aplicativo.
- 3. Após a instalação, abra o aplicativo e crie uma conta ou faça login em 1xbet navi 1xbet navi conta existente.

### **Conclusão**

Agora você já sabe como baixar e instalar o aplicativo 1xBet em 1xbet navi seu dispositivo, seja ele Android ou iOS. Com o aplicativo, você poderá acompanhar as cotas em 1xbet navi tempo real, fazer suas apostas e aproveitar as promoções exclusivas para usuários do aplicativo. Divirta-se e boa sorte nas suas apostas!

#### **1xbet navi**

No mundo dos jogos e apostas online, o

#### **1xBet**

é uma das casas de apostas mais conhecidas e populares atualmente. Isso porque a plataforma é bastante intuitiva e simples de se utilizar, além de ser considerada bastante segura e confiável. Mas, além disso, outro ponto que chama a atenção é a variedade de **bonus e promoções**

disponibilizadas aos seus usuários, destacando-se, entre elas, o **1xBet bonus**

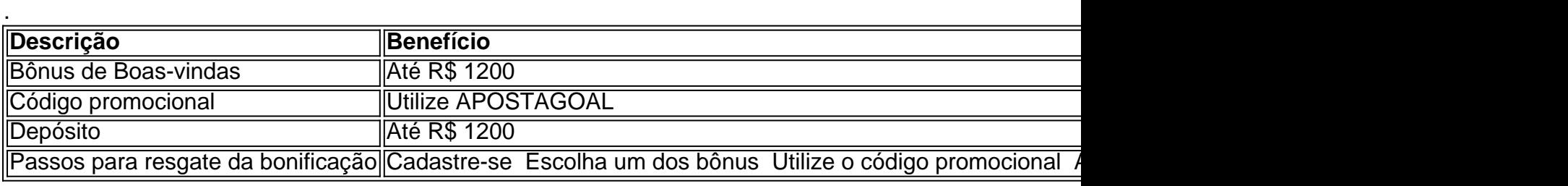

#### O

#### **1xBet bonus**

está disponível para qualquer novo usuário que se cadastrar na plataforma e efetuar um depósito inicial. O mesmo será creditado automaticamente na conta do cliente após o primeiro depósito, sendo que o valor do mesmo não pode exceder R\$ 1200. Além disso, cada cliente tem direito a apenas um bônus por período de 24 horas e o depósito mínimo exigido para ativar o bônus é de R\$ 4. Outro ponto a ser levantado é que cada aposta de acumulador tem de conter 3 ou mais eventos.

O

#### **bônus 1xBet**

é um recurso bastante atrativo para quem deseja ingressar no mundo das apostas. Tanto que, se aproveitado de forma estratégica, o mesmo pode ajudar a otimizar suas **guildas**

e aumentar seus ganhos de forma considerável. Além disso, outros pontos positivos do platôa é que a empresa vem operando no mercado desde 2007 e que possui um serviço de atendimento bastante eficiente para 1xbet navi carteira de jogadores.

#### **Considerações finais**

 $\Omega$ 

#### **1xBet**

oferece uma grande variedade de prêmios e recursos promocionais às suas carteiras de jogadores. Dessa forma, aqueles que tenham a intenção de dar seus primeiros palpites no mundo das

#### **apostas**

, essa **plataforma**

nada mais é que uma das melhores opções do momento. Com um serviço eficiente e um bom faixa de alternativas relacionadas a métodos de depósito, o 1xBet é capáz de proporcionar opções de

#### **guildas**

de modo a otimizar a relação risco-recompensa desses seus usuários. Todos estes benefícios tornam-se ainda melhores com a presença do 1xBet bonus, o que comprova ainda mais a extensão da plataforma como um todo.

### **1xbet navi :apostasnet**

# **Análise da escolha da data de julho para as eleições gerais no Reino Unido**

O jornalista e colunista do Guardian, **Jonathan Freedland**, discute com **Helen Pidd** as possíveis razões políticas que levaram os Conservadores a escolher julho como mês para as eleições gerais no Reino Unido. Eles abordam assuntos como a recuperação econômica e as férias das escolas particulares, e questionam se algo ainda pode impedir a vitória do Partido Trabalhista.

Author: mka.arq.br Subject: 1xbet navi Keywords: 1xbet navi Update: 2024/7/19 9:24:57